## Take Control of your connection.

## **GET STARTED WITH THE APP.**

The Kosciusko Connect app allows you to easily manage your home or small business Wi-Fi network . Download the app and take control of your Wi-Fi network today!

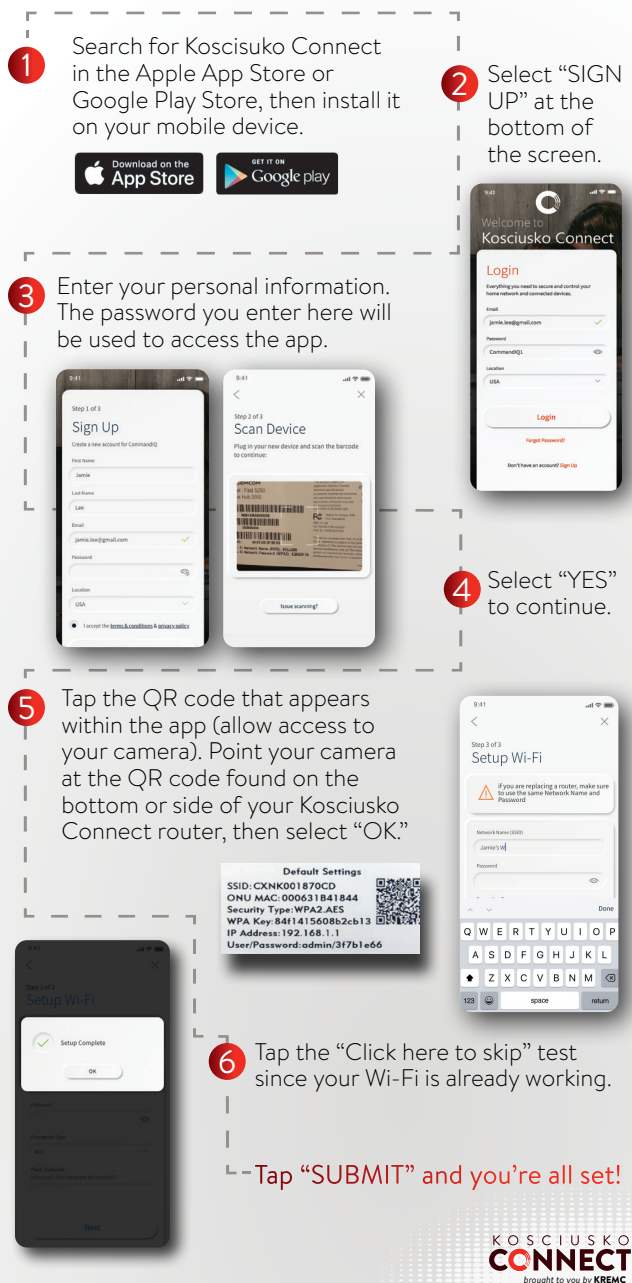